**Technische Universität Berlin Fachgebiet Bahnbetrieb und Infrastruktur**

# Richtlinien für die Bearbeitung wissenschaftlicher Aufgaben

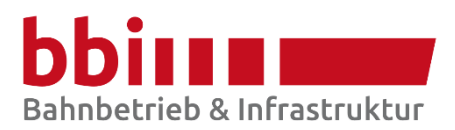

# **Inhalt**

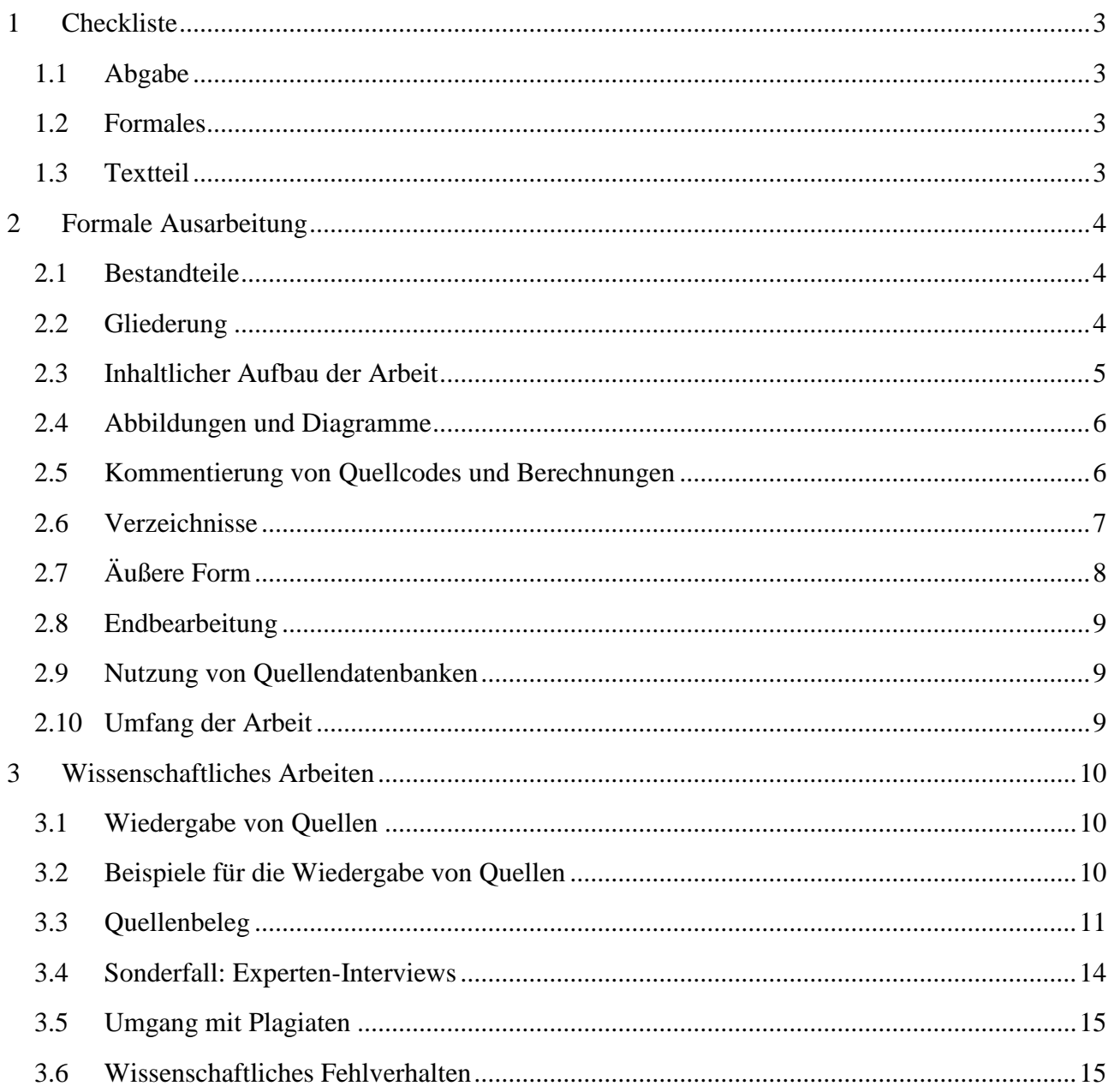

Im Sinne einer besseren Lesbarkeit des Textes werden im Folgenden die sprachüblichen, männlichen Personen-Bezeichnungen verwendet; es sind ausdrücklich alle Geschlechter gemeint.

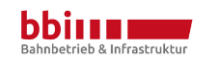

# <span id="page-2-0"></span>**1 Checkliste**

Vor Abgabe einer Arbeit unbedingt nochmal die Checkliste durchgehen:

# <span id="page-2-1"></span>**1.1 Abgabe**

Unsere Empfehlung: Abgabe der Arbeit beim Campus Center. Dort wird der Empfang wie im Prüfungsamt bestätigt (wenn man das Anmeldeformular mitbringt, rechts unten ist das Abgabefeld), aber man muss i.d.R. kürzer anstehen.

Die Bestätigung der Abgabe der Arbeit ist Gold wert, wenn (was keiner möchte, aber was eben passieren kann) die Arbeit bei der TU untergeht. Dann ist die/der Studierende im Zweifel in der Beweispflicht, die Arbeit abgegeben zu haben.

*Wurde auch eine PDF-Version der Arbeit (mindestens druck-, durchsuch- und kopierbar) und Zusammenfassung im Nur-Text-Format [Dateiformat .txt] bis zum Abgabedatum abgegeben? (ggf. auf der Arbeit beiliegender CD)*

Abgabe von Arbeiten im Rahmen einer Lehrveranstaltung:

*Entsprechend nur den PDF-Teil und mindestens ein gedrucktes, zweckmäßig verbundenes Exemplar je Gruppe abgeben. Einwurf in den Briefkasten (SG18) im Gebäude SG12. Der Briefkasten ist nur Montag bis Freitag, 8 bis 18 Uhr erreichbar. Abgabefristen verlängern sich ggf. entsprechend auf den nächsten Werktag, 10 Uhr.*

# <span id="page-2-2"></span>**1.2 Formales**

- Titelblatt vollständig? Bearbeiter, Betreuer und Universität enthalten?
- Eidesstattliche Erklärung mit Abgabedatum unterschrieben? Eine eingescannte Unterschrift ist unzulässig!
- Eigen- und Fremdleistung hinreichend getrennt?
- Alle Fremdleistungen mit Quellennachweisen versehen?
- Literaturverzeichnis vollständig und einheitlich?

# <span id="page-2-3"></span>**1.3 Textteil**

- Innerhalb der Arbeit (außer bei Überschriften) ein einheitliches Layout verwendet? (Keine Schriftartwechsel, keine Schriftgrößenwechsel, usw.)
- Wurde die Arbeit Korrektur gelesen?
- Alle Grafiken und Tabellen selbsterklärend gestaltet, ausreichend erklärt sowie scharf und lesbar?

Viel Erfolg!

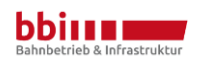

# <span id="page-3-0"></span>**2 Formale Ausarbeitung**

Im folgenden Abschnitt werden die äußeren und inhaltlichen Anforderungen an schriftliche Ausarbeitungen beschrieben. Weiterhin wird dargestellt, in welcher Form diese Ausarbeitungen abzugeben sind.

# <span id="page-3-1"></span>**2.1 Bestandteile**

Die Arbeit sollte folgendermaßen gegliedert sein:

- − Titelblatt,
- − Eidesstattliche Erklärung,
- − Aufgabenstellung,
- − Zusammenfassung der Arbeit bzw. Abstract, am Ende des Textes ist Gesamtwortzahl der Arbeit (ohne Anhang) anzugeben
- − Gliederung mit Seitenzahlen,
- − Glossar (fakultativ, ggf. mit Abkürzungsverzeichnis kombinierbar),
- − Abbildungsverzeichnis,
- − Tabellenverzeichnis,
- − Abkürzungsverzeichnis,
- − Fließtext,
- − Literaturverzeichnis und
- − Anhang.

Sämtliche Seiten, mit Ausnahme des Titelblatts und der Eidesstattlichen Erklärung, sind zu nummerieren. Dabei ist der **Fließtext inklusive des Literaturverzeichnisses** mit **arabischen Ziffern** zu versehen, während die **übrigen Bestandteile** (zusammenhängend) mit **römischen Ziffern** nummeriert werden sollen.

Der **Anhang** ist ein oft elementarer Bestandteil von wissenschaftlichen Arbeiten. Er dient dem Leser also dazu, die in der Arbeit aufgeführten Rechnungen und Folgerungen mittels vertiefter Daten plausibilisieren oder zusätzliche Informationen erhalten zu können. Der Text muss aber auch ohne Anhang in sich verständlich sein; ein Auslagern wesentlicher Aussagen ist nicht zulässig.

# <span id="page-3-2"></span>**2.2 Gliederung**

Die Gliederung soll die **folgerichtige** und **in sich geschlossene Gedankenführung** des Verfassers nachweisen ("roter Faden"). Sie soll dem Leser zeigen, in welcher Weise das Thema verstanden und bearbeitet wurde.

Bei **Untergliederungen** ist insbesondere darauf zu achten, dass Unterpunkte, die auf derselben Stufe stehen, den gleichen Rang im betrachteten Problemkreis einnehmen und von einer gemeinsamen, übergeordneten Problemstellung ausgehen. Untergliederungen, die auf einer Ebene nur einen Unterpunkt enthalten, sind nicht zulässig.

Nach jedem Untergliederungspunkt hat ein Text zu folgen. Jede Untergliederung sollte begründet sein. Eine Gliederung mit mehr als drei Untergliederungsstufen ist nicht üblich und sollte in der Regel vermieden werden bzw. begründet sein.

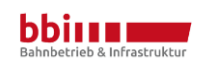

Gliederungen sind dekadisch mit einer arabischen Nummerierung zu klassifizieren. Die Klasse der jeweiligen Untergliederung sollte auch anhand der Schriftform und Schriftgröße deutlich werden.

*Beispiel für eine dekadische Nummerierung*

- 1 Erster Textpunkt
- 1.1 Erster Unterpunkt
- 1.2 Zweiter Unterpunkt
- 2 Zweiter Textpunkt

# <span id="page-4-0"></span>**2.3 Inhaltlicher Aufbau der Arbeit**

Der Fließtext der Arbeit sollte inhaltlich in folgende Abschnitte gegliedert werden:

- − Einleitung:
	- o Hinführung zum Thema
	- o Erläuterung der Zielstellung bzw. Problemstellung
	- o Methodische Vorgehensweise bei der Abarbeitung
	- o Aufbau der Arbeit
- − Problemabgrenzung:
	- o Problemerläuterung und -abgrenzung
	- o ggf. Definition der grundlegenden Begriffe
- − Theorie:
	- o Erarbeitung des Themas auf der Basis vorhandener Literatur
- − Umsetzung/Methodischer Teil:
	- o eigene Erkenntnisse
	- o ggf. eigene Untersuchungen
- − Fazit / Ausblick:
	- o Nachvollzug der Arbeit in kritisch kommentierender Weise

In der **Einleitung** von wissenschaftlichen Arbeiten sind immer zwei besonders wichtige Abschnitte vorgesehen. Zum einen ist dem Leser die Methodik bei der Bearbeitung der Aufgabenstellung zu erläutern. Das bedeutet, man sollte sein Vorgehen – bspw. bei der Erschließung von Quellen und der Informationsbeschaffung – darstellen.

Weiterhin ist in der Einleitung auch der **Aufbau** der Arbeit zu erklären. Dem Leser muss dabei klar werden, welche Inhalte er in welchem Abschnitt der Arbeit erwarten kann. Gerade Einleitung und Problemabgrenzung können in der Arbeit übrigens in denselben Gliederungspunkt (z.B. *1 Einleitung*) integriert werden, solange alle inhaltlichen Aspekte abgedeckt werden.

Im **Fazit** sollte man keine neuen wissenschaftlichen Aussagen einbringen, die dann ggf. sogar noch belegt werden müssen. In diesem Textteil sollten alle wissenschaftlich relevanten Aussagen bereits bekannt sein und allenfalls noch kommentiert werden.

Die Zusammenfassung dient dem schnellen Leser zur Einsicht in verschiedene Vorgänge, Arbeitsweisen und Ergebnisse innerhalb der Arbeit (z.B. "Die neue Fahrzeitberechnung führt zu einer Fahrzeitverkürzung von 8 Minuten gegenüber dem Regelfahrplan 2018."); das Fazit hingegen rundet

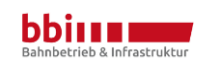

die Arbeit ab, deutet weitere Forschungsfelder an, und stellt eine kritische Würdigung der Arbeit selbst dar.

# <span id="page-5-0"></span>**2.4 Abbildungen und Diagramme**

Selbstverfasste Abbildungen sollten innerhalb einer Arbeit möglichst in einem **einheitlichen Stil** (z.B. Verwendung eines einheitlichen Farbschemas, Nutzung gleicher Proportionen zwischen Formen und Text in Abbildungen) entworfen werden. Damit entsteht ein stringenter Gesamteindruck und die Arbeit wirkt optisch ansprechend.

Abbildungen von **eigenen Fotos** müssen oft noch **nachbearbeitet** werden, da sich die Bilder vieler Digitalkameras nicht für die direkte Nutzung in Druckwerken eignen. Oft reicht es dabei aus, wenn der Kontrast der Bilder erhöht und ggf. die Helligkeit etwas niedriger eingestellt wird. Man sollte aber auch kontrollieren, ob das Bild noch zugeschnitten werden muss oder ob man das Bild leicht dreht. Ferner sollte auf eine zweckmäßige Abbildungsgröße und eine hinreichend gute Druckqualität hingewirkt werden (ideal: 300dpi, absolutes Minimum: 72dpi).

Für geographische Abbildungen wird gern auf Karten der Software *Google Earth* zurückgegriffen (Quelle korrekt angeben!). In vielen Fällen ist eine **selbstständige Erstellung einer schematischen Karte einfacher** und vor allem für den Leser **besser erkennbar**. In manchen Fällen können auch sehr anschauliche Karten mit freien Renderern für das Projekt *OpenStreetMap* erstellt werden. Allerdings sind dabei unbedingt die für die Arbeit resultierenden Lizenzbestimmungen der Karten zu beachten (Creative Commons).

Bei der Beschreibung von örtlichen Gegebenheiten sind auch im Text genaue geographische Angaben erforderlich (z.B. für Bundesstraße B5 ist an der Querung der Eisenbahn eine Abzweigung zu errichten.). Ein Verweis auf eine evtl. vorhandene Karte ist in den meisten Fällen nicht ausreichend.

**Diagramme** sollten **immer ein- oder zweidimensional** dargestellt werden. Eine räumliche bzw. perspektivische Darstellung von Diagrammen erschwert die Lesbarkeit. Der Hintergrund von Diagrammen sollte möglichst neutral, idealerweise weiß sein. Es gibt verschiedene Diagrammtypen für alle Einsatzzwecke – welcher im jeweiligen Einzelfall passend ist, sollte gründlich evaluiert werden.

Beim Einfügen von Abbildungen ist darauf zu achten, dass sie freistehend sind ("mit Text in Zeile"), also ohne umlaufenden Text.

# <span id="page-5-1"></span>**2.5 Kommentierung von Quellcodes und Berechnungen**

Gutes wissenschaftliches Arbeiten beschränkt sich nicht nur auf eine gute Quellenarbeit im Fließtext, sondern schließt auch eine saubere **Kommentierung sämtlicher Programmiertätigkeiten** ein. Dies dient der Nachvollziehbarkeit der geschriebenen Programme oder Kalkulationen für Gutachter und Leser der Arbeit. Durch die Kommentierung wird es überhaupt erst ermöglicht, die Gedankengänge des Autors nachzuvollziehen und eventuell zu einem späteren Zeitpunkt nachzustellen.

Die Kommentierung von Programmen – hierzu zählen auch Excel-Makros – sind innerhalb des Quellcodes vorzunehmen, während im Fließtext die beabsichtigten Funktionen beschrieben werden. Bei Kalkulationen und ähnlichem ist die Kommentierung in einer Anlage der Arbeit oder innerhalb des Tabellenblatts selbst vorzunehmen.

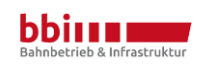

#### <span id="page-6-0"></span>**2.6 Verzeichnisse**

#### **Inhalt**

Das Inhaltsverzeichnis vermittelt einen Überblick über die Arbeit. Es gibt verschiedene Varianten der Umsetzung (siehe hierzu auch den AssisThesis-Leitfaden), allen sollte jedoch gemein sein, dass die Struktur der Arbeit durch ein durchdachtes Layout deutlich wird. Die Reihenfolge der Gliederungspunkte sollte der Position in der Arbeit entsprechen.

Die einzelnen Bestandteile des Anhangs erhalten der Übersichtlichkeit halber ein **eigenes Inhaltsverzeichnis** und erscheinen nicht im Inhaltsverzeichnis der Ausarbeitung (siehe [unten\)](#page-7-1). Hier findet sich lediglich ein entsprechender Verweis mit der Seitenzahl des Anhangsverzeichnisses.

#### **Abbildungen und Tabellen**

Abbildungen und Tabellen sind jeweils fortlaufend zu nummerieren und mit einem Titel zu versehen, unter dem sie im Abbildungs- bzw. Tabellenverzeichnis geführt werden. Im Abbildungs- bzw. Tabellenverzeichnis sind die Seitenzahlen, auf denen die jeweilige Abbildung oder Tabelle im Text zu finden ist, anzugeben. Außerdem sollte im Text ein Verweis auf die jeweilige Abbildung bzw. Tabelle zu finden sein und im Zusammenhang erläutert werden.

Selbstverständlich müssen auch Abbildungen und Tabellen einen Quellennachweis tragen, also bei einer vollständig eigenen Leistung ohne zugrundeliegende Fremdleistungen den Hinweis "eigene Abbildung" oder "eigene Darstellung", ansonsten mit dem Zusatz "... auf Basis von ..." oder "... in Anlehnung an …" o.Ä.

#### **Abkürzungen**

Grundsätzlich müssen alle Abkürzungen in einem alphabetisch sortierten Abkürzungsverzeichnis aufgenommen werden. Ausgenommen hiervon sind allgemein geläufige (z.B. *u.a., etc.* und *usw.*) bzw. zur Literaturarbeit nötige (z.B. *a.a.O., f., ff.* und *vgl.*) Abkürzungen und grundsätzlich alles, was sich auch im Duden findet, z.B. EU und IT, aber auch Maßeinheiten wie km oder t sowie Formelzeichen.

#### **Literaturverzeichnis<sup>1</sup>**

Im Literaturverzeichnis werden die Quellen in alphabetischer Reihenfolge nach Verfassern geordnet. Bei mehreren Verfassern wird die Quelle unter dem Namen des erstgenannten Verfassers eingeordnet. Ist nur der Herausgeber bekannt, so wird die Quelle unter dessen Namen geführt.

Eine Unterteilung der Quellen nach Literaturarten soll nicht erfolgen, diese Form der Darstellung erschwert das Nachschlagen der Belege. Unabhängig von der Zitierweise werden im Literaturverzeichnis immer die auch beim Vollbeleg notwendigen Angaben zur Quelle gemacht. Man sollte nicht vergessen, auch mögliche fremde Quellen von Abbildungen oder Tabellen im Literaturverzeichnis anzugeben.

Die Seitennummerierung im Literaturverzeichnis führt die arabischen Ziffern des Fließtextes fort.

<sup>&</sup>lt;sup>1</sup> Siehe dazu auch Kapitel [2.9.](#page-8-1)

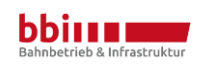

1

#### <span id="page-7-1"></span>**Anhänge**

Hinter dem Literaturverzeichnis befindet sich ein Verzeichnis der Anhänge. Diese werden fortlaufend nummeriert, sinngemäß analog zu Abbildungen und Tabellen. Auch Anhänge, die lediglich in digitaler Form vorliegen, sollten hier mit einem entsprechenden Hinweis aufgeführt und auf dem Datenträger entsprechend beschriftet werden. Die Reihenfolge der Anhänge sollte der Chronologie der Arbeit folgen.

Die Seitennummerierung im Anhangsverzeichnis führt die römischen Ziffern der Verzeichnisse fort. Ferner gelten die gleichen Anforderungen wie für das übrige Dokument, wobei Abbildungen und Tabellen nicht nochmal gesondert im Abbildungs-/Tabellenverzeichnis aufgeführt werden müssen.

# <span id="page-7-0"></span>**2.7 Äußere Form**

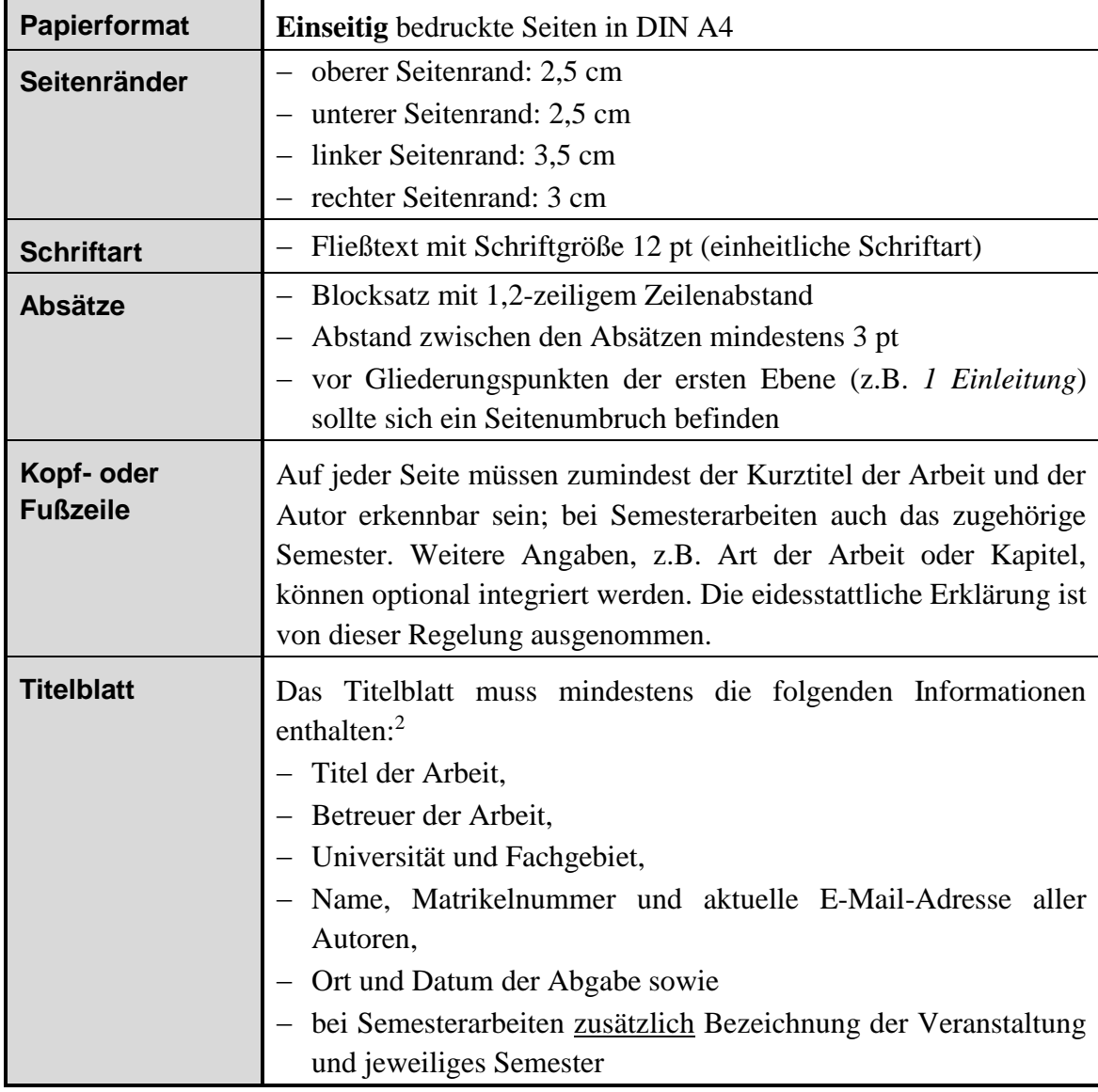

Die äußere Form der Arbeit muss folgende Kriterien erfüllen:

<sup>&</sup>lt;sup>2</sup> Bitte auch die Studien- und Prüfungsordnung für ggf. weitere notwendige Informationen beachten.

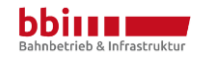

1

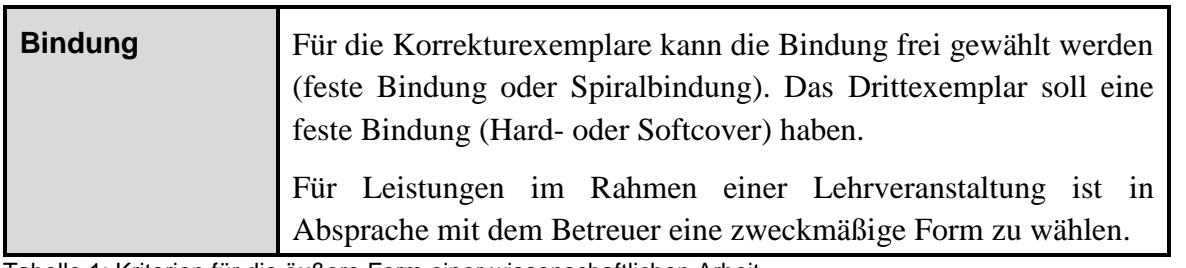

Tabelle 1: Kriterien für die äußere Form einer wissenschaftlichen Arbeit

Um die verschiedenen Kriterien bei der Erstellung des Textes immer korrekt einzuhalten, wird dringend die Verwendung von **Formatvorlagen** empfohlen. Damit lassen sich die Anforderungen für einzelne Textabschnitte korrekt einstellen und nötigenfalls auch schnell korrigieren, ohne dass das gesamte Dokument nach Änderungen durchsucht werden muss.

# <span id="page-8-0"></span>**2.8 Endbearbeitung**

Zum Abschluss sollte man die Arbeit noch einmal gründlich kontrollieren. Dazu gehört auch immer die Kontrolle der optischen Form. Um die Lesbarkeit des Textes zu erhöhen, sollten regelmäßig Absätze eingefügt werden. Ebenso ist es zu empfehlen, den Text nach möglichen doppelten Leerzeichen zu durchsuchen und diese zu ersetzen.

Es hat sich bewährt, den Text noch einmal von fachfremden Personen lesen zu lassen, denn diese haben oft ein gutes Auge für Fehler und Ungereimtheiten.

#### **Abzugebende Dokumente**

Jede Arbeit (auch Arbeiten, die im Rahmen einer Lehrveranstaltung zu erstellen sind) muss bis zum Stichtag der gedruckten Abgabe auch in digitaler Form als PDF-Dokument abgegeben werden. Dieses Dokument darf insoweit nicht geschützt sein, dass Suche und Druck erlaubt sind.

# <span id="page-8-1"></span>**2.9 Nutzung von Quellendatenbanken**

Es empfiehlt sich grundsätzlich, alle Quellenangaben von Anfang an zu erfassen. Nötigenfalls sollte für diese Aufgabe von Anfang der Bearbeitung an eine Literaturdatenbank bzw. Literaturverwaltungssoftware genutzt werden. Im Internet ist eine umfangreiche Anzahl an kostenlosen und frei verfügbaren Programmen zur Verwaltung von Quellen und Literaturverweisen erhältlich, die TU Berlin hat darüber hinaus eine Campuslizenz für Citavi.

#### <span id="page-8-2"></span>**2.10 Umfang der Arbeit**

Grundsätzlich sind Arbeiten so lang oder kurz zu halten, wie dies **zielführend** ist; entsprechende Abwägungen sind bei der Bearbeitung zu treffen. Üblicherweise ergibt sich ein Umfang von etwa 50 bis 100 Textseiten (zzgl. Zusammenfassung, Verzeichnisse usw.) bei Abschlussarbeiten und von etwa 10 bis 20 Textseiten je Person bei Gruppenarbeiten im Rahmen von Lehrveranstaltungen. Ist eine Überschreitung dieses Rahmens absehbar, sollten die Gutachter über das weitere Vorgehen konsultiert werden.

Die konkrete Länge des Textes ist von vielen Faktoren abhängig; es ist ein wesentlicher Bestandteil der Bearbeitung wissenschaftlicher Arbeiten, zu entscheiden, welcher Umfang tatsächlich zweckmäßig ist.

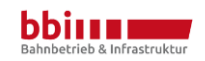

# <span id="page-9-0"></span>**3 Wissenschaftliches Arbeiten**

#### <span id="page-9-1"></span>**3.1 Wiedergabe von Quellen**

#### **Digitale Quellen**

Die Arbeit mit digitalen Quellen ist in der Wissenschaft mittlerweile absolut üblich und man sollte die Chancen, die durch den einfachen Zugriff auf dieses Wissen entstehen, auch nutzen. **Öffentlich editierbare Wikis** sind aber **allenfalls als erster Überblick** zu einem Thema geeignet. Für den Quellennachweis muss man sich dann um verlässlichere Quellen bemühen. Auch ist trotz aller Möglichkeiten des Internets die Recherche in Printmedien nicht zu vernachlässigen. Gerade in den Ingenieurwissenschaften sind Fachzeitschriften oft das Hauptinformationsmedium, wobei Fachzeitschriften natürlich auch digital gelesen werden können. Zum Einstieg bietet sich ein Fachartikel-Archiv an, z.B. auf unserer Website unter [http://www.railways.tu-berlin.de?id=67919.](http://www.railways.tu-berlin.de/?id=67919) Es ist aber zu beachten, dass alte Jahrgänge oft nicht digitalisiert sind.

Auch bei digitalen Quellen sind die üblichen Regeln des Zitierens zu beachten, siehe Kapitel [3.3.](#page-10-0)

#### **Quellenbewertung**

In einer wissenschaftlichen Arbeit sollte jede Quelle **kritisch** bewertet werden. Es gehört zu einer guten Quellenarbeit, dass man die eingesetzten Quellen bewertet. Dabei muss man nicht jede Bewertung gleich umfangreich darstellen, aber man sollte gerade Quellen mit sehr tendenziösen Aussagen hinterfragen.

Insbesondere bei Internetquellen ist deren Bewertung essentieller Bestandteil der Quellenarbeit: So wie bei Printmedien die *Frankfurter Allgemeine Zeitung* oder die *Süddeutsche Zeitung* ein höheres Renommee haben als *BILD* und *Bunte*, ist auch bei Internetquellen auf den Kontext zu achten. Gerade im Eisenbahnbereich tauchen oftmals "Hobby-Foren" als Ergebnisse bei Suchmaschinen auf; diese Foren enthalten aber viele Halbwahrheiten und Gerüchte, sodass eine bewusste Auswahl und kritische Würdigung dieser Quellen ein wichtiger Prozess der gesamten Quellenarbeit ist.

Auch Pressemitteilungen und andere unternehmensinduzierte Veröffentlichungen sollten nur dann übernommen werden, wenn keine objektivere Quelle einen ähnlichen Informationsumfang bzw. eine ähnliche Informationsdichte bietet. Gleichzeitig soll bei Einsatz solcher Quellen in der Arbeit darauf hingewiesen werden, welche möglichen Ansatzpunkte für subjektiven Einfluss bestehen (ggf. unter Einsatz anderer Quellen).

# <span id="page-9-2"></span>**3.2 Beispiele für die Wiedergabe von Quellen**

Die folgenden Beispiele sollen verdeutlichen, wie Quellen zitiert werden können.

Originaltext von de.wikipedia.org (nicht zitierfähige Quelle!):

"Die Baureihe E 10 ist eine für die Deutsche Bundesbahn erstmals im Jahre 1952 gebaute Einheitselektrolokomotive für den Schnellzugverkehr. Sie wird seit dem Jahr 1968 als Baureihe 110 sowie ihre Unterbaureihen als Baureihen 112 bis 115 geführt. Die E 10 war lange Jahre die wichtigste Lokomotiv-Baureihe im bundesdeutschen Schnellzugverkehr."

Richtiges indirektes Zitieren:

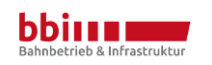

Die Baureihe 110 (bis 1968 als E 10 bezeichnet) ist eine Elektrolokomotive, die vorrangig für den Schnellzugverkehr gebaut wurde.

Falsches indirektes Zitieren:

Die Baureihe E 10 ist eine Einheitselektrolokomotive für den Schnellzugverkehr. Sie wird seit dem Jahr 1968 als Baureihe 110 bezeichnet.

**Falsch, weil:** paraphrasiert. Die Aussage ist dem Text wörtlich übernommen, die Formulierungen sind nur marginal verändert. Indirekte Rede zeichnet sich durch eine Zusammenfassung meist mehrerer Gedanken / Quellen aus, die nicht direkt zusammenhängend im Original stehen.

Falsches direktes Zitieren:

"Die Baureihe E 10 ist eine Einheitselektrolokomotive für den Schnellzugverkehr."

Falsch, weil: Auslassungszeichen "[…]" fehlt.

Falsches direktes Zitieren:

"Die Baureihe 110 ist eine Einheitselektrolokomotive für den Schnellzugverkehr."

**Falsch, weil:** Zitat nicht wörtlich.

#### <span id="page-10-0"></span>**3.3 Quellenbeleg**

**Grundsätzlich** gilt, dass in allen wissenschaftlichen Arbeiten eine **saubere und vollständige Quellenarbeit erforderlich** ist. Das gilt für Studien- und Abschlussarbeiten ebenso wie für Hausaufgaben und Ausarbeitungen im Rahmen von Projektaufgaben. Auch bei solchen "kleinen" wissenschaftlichen Arbeiten ist die **Abgabe einer einfachen Literatursammlung nicht ausreichend**.

Im Fließtext sollten Quellen immer in der Kurzform angegeben werden. Dabei kann die Angabe in einer Fußnote oder direkt im Text in Klammern erfolgen. In diesem Kurzbeleg sollte der Nachname des Autors bzw. ggf. des Herausgebers, Jahreszahl der Erscheinung sowie die Seitenzahl der Quelle enthalten sein. Ein indirektes Zitat wird immer mit *Vgl.* eingeleitet. Der Seitenzahl wird ein *f.* nachgestellt, wenn ein Bezug auf zwei Seiten hergestellt wird und ein *ff.* bei mehr als zwei Seiten. Sollten im Text mehrere Quellen eines Autors aus dem gleichen Jahr stammen, so ist zusätzlich noch ein Kleinbuchstabe an die Jahreszahl anzuhängen.

Bei Internetquellen entfällt die Seitenzahl und wird durch "o.S." (ohne Seitenzahl) ersetzt; außerdem ist, sofern das Erstellungs-/Erscheinungsdatum nicht bekannt ist, im Kurzzitat statt der Jahreszahl ein "o.J." (ohne Jahresangabe), im Vollzitat das Datum des letzten Zugriffs zu nennen.

Wird aus einem PDF-Dokument zitiert, in dem die gedruckte und die digitale Seitenzahl voneinander abweichen, ist auf die gedruckte Seitenzahl zu verweisen. Existiert diese nicht, wird auf die digitale Seitenzahl zurückgegriffen.

Wörtliche Zitate sind in Anführungsstriche zu setzen. Sie sollten nicht länger als zwei bis drei Sätze sein und nur dann verwendet werden, wenn eine Formulierung den Kern der Aussage trifft und jede Abänderung die Aussagekraft verringern würde. Lange Zitate über mehrere Zeilen sollten eingerückt und abgegrenzt vom übrigen Text dargestellt werden.

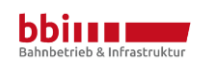

#### **Zitieren in Spezialfällen**

Wenn die Information als Kleinzitat<sup>3</sup> angegeben wird, so können auch Inhalte aus öffentlichen Vorträgen oder Sendungen ohne Einverständniserklärung des Urhebers wiedergegeben werden. Allerdings ist auch hier eine klare und eindeutige Quellenangabe notwendig.

Wenn eine Aussage nicht im "klassischen Sinn" belegbar ist, so ist sie nur als Fußnote anzugeben. Darin sind alle Informationen zu nennen, welche die Angaben der Quelle nachvollziehbar machen, z.B. *Telefonat mit Hilmar Schmidt (Referent bei der Senatsverwaltung für Stadtentwicklung Berlin) am 02.10.2019*. Zu belegen sind alle Informationen, dazu gehören auch Fakten aus Lehrveranstaltungen.

Werden Gesetze oder Verordnungen zitiert, so soll im Kurzbeleg nur der Artikel, ggf. Absatz/Satz/Buchstabe/Nummer, sowie der Kurzname des Gesetzes auftauchen. Im Literaturverzeichnis wird entsprechend die Langfassung des Gesetzesnamens (inklusive aller notwendigen Angaben, z.B. Datum der letzten Änderung) aufgenommen.

Auch Richtlinien von Verkehrsunternehmen (z.B. der Deutschen Bahn AG) werden in dieser Weise zitiert; entsprechend sind im Kurztitel bspw. die Richtlinie und weitere Sub-Identifikationsmerkmale (wie die Modulnummer) aufzunehmen. In der Langfassung sind – analog zu Gesetzen und Verordnungen – alle zur eindeutigen Identifikation notwendigen Angaben aufzunehmen, mithin das ausgebende Unternehmen sowie der Erstellungszeitpunkt.

Gegebenenfalls eingesetzte (Spezial-)Software muss ebenfalls im Quellenverzeichnis auftauchen.

# **Beispiele für Quellenbelege**

*Kurzbelege*

- In Fußnote: *Vgl. Huber 2005, S. 21.*
- Im Text: *(Huber 2005: 21)*

*Internetquellen*

- *Kurzbeleg:* Vgl. Wikimedia Foundation, Inc. (2014), o.S.
- *Langbeleg:* Wikimedia Foundation Inc. (Hrsg.), 2014: "DB-Baureihe E 10", online verfügbar unter [http://de.wikipedia.org/wiki/DB-](http://de.wikipedia.org/wiki/DB-%09%09%09%09%09Baureihe_E_10)[Baureihe\\_E\\_10,](http://de.wikipedia.org/wiki/DB-%09%09%09%09%09Baureihe_E_10) zuletzt abgerufen am 16.01.2015.

# *Fachbücher*

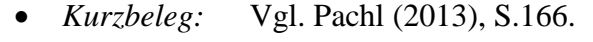

• *Langbeleg:* Pachl, Jörn: Systemtechnik des Schienenverkehrs: Bahnbetrieb planen, steuern und sichern. Wiesbaden, 2013.

# *Fachzeitschriften*

• *Kurzbeleg:* Vgl. Nick (2002), S. 76-87.

<sup>&</sup>lt;sup>3</sup> Ein Ausschnitt aus einem Werk, welches im Verhältnis erheblich kleiner als das Gesamtwerk ist (z.B. eine kurze Textpassage einer Monographie oder der Inhalt einer Folie aus einem Vortrag).

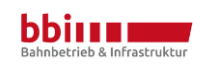

<u>.</u>

• *Langbeleg:* Nick, Manfred: Hybridantrieb mit Nutzung der Bremsenergie bei Dieseltriebwagen. In: Der Eisenbahningenieur, Jg. 53 (2002), Nr. 9, S. 76-87.

#### *Gesetze*

• *Kurzbeleg:* Vgl. §214 (2) BGB. • *Langbeleg:* Bürgerliches Gesetzbuch in der Fassung vom 2. Januar 2002 (BGBl. I S. 42, 2909; 2003 I S. 738), zuletzt geändert durch Artikel 4 Absatz 5 des Gesetzes vom 1. Oktober 2013 (BGBl. I S. 3719) (BGB).

#### *Richtlinien*

- *Kurzbeleg:* Vgl. DB Ril 408.0244 Abs. 5 (6) b) Nr. 1.
- *Langbeleg:* DB Netz AG (Hrsg.): Richtlinie 408 Züge fahren und Rangieren. Bekanntgabe 11 vom 9.12.2012. Frankfurt am Main.

#### **Unterscheidung von Autor und Herausgeber**

Autor und Herausgeber unterscheiden sich in Ihrer Rolle bezüglich des verfassten Werkes. Während der Autor für die Erstellung des Werkinhalts ursächlich (kausal) verantwortlich ist, ist der Herausgeber Aggregator gesammelten Wissens.

Bei der Abwägung, ob bei einer Veröffentlichung eines Unternehmens entsprechend das Unternehmen als Herausgeber oder fachlich verantwortliche Autor selbst angegeben wird, ist daher auch entscheidend, wie relevant es ist, dass die Aussagen *exakt von diesem Autor* kommen. Entsprechend werden Pressemitteilungen üblicherweise mit dem herausgebenden Unternehmen zitiert, während Aussagen eines Vorstandsvorsitzenden einer Aktiengesellschaft ihm als Autor zugerechnet werden.

#### **Zu belegende Fakten**

Grundsätzlich sind alle Fakten zu belegen. Dies betrifft insbesondere auch Faktenwissen aus dem jeweiligen Fachbereich; nicht zu belegen sind lediglich Fakten, die offensichtlich Allgemeinwissen darstellen oder im jeweiligen Fachgebiet als umfassend bekannt angenommen werden können. Die folgenden Beispiele sollen eine Unterscheidung vereinfachen:

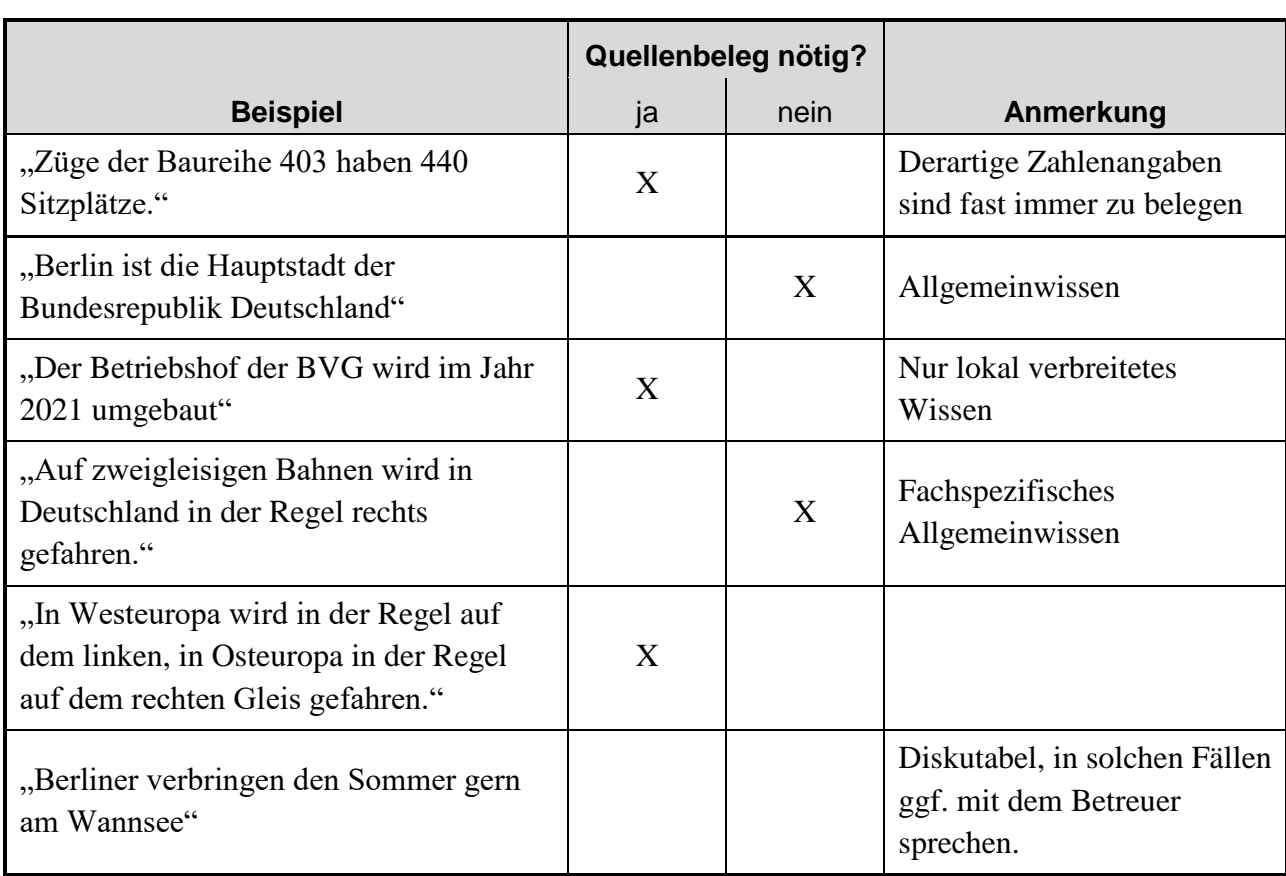

Tabelle 2: Zu belegende Fakten

Eine abschließende Aufzählung möglicher Fälle ist nicht möglich. Der Autorin/Dem Autor obliegt letztendlich die Bewertung, ob ein Quellenbeleg notwendig ist.

# <span id="page-13-0"></span>**3.4 Sonderfall: Experten-Interviews**

Gerade im Ingenieurwesen kommt man beim Anfertigen einer wissenschaftlichen Arbeit oft zu dem Punkt, an dem mit traditionellen Mitteln der Recherche nicht alle relevanten Informationen beschafft werden können. Viel Wissen verbirgt sich in unternehmensinternen Dokumenten oder in den Köpfen von Fachleuten. In diesen Fällen sind regelmäßig Experten-Interviews ein gutes Mittel, um versierte Einschätzungen und Informationen zu erlangen. Dabei sind jedoch einige formale Aspekte zu berücksichtigen.

Zunächst handelt es sich bei Experten-Interviews um eine Methode der Informationsgewinnung. Dementsprechend bedarf es in der wissenschaftlichen Arbeit auch einer methodischen Einführung mit Rückgriff auf entsprechende Literatur. Je wichtiger und relevanter Experten-Interviews für die Arbeit sind, desto bedeutsamer ist auch dieser Aspekt.

Soll ein Interview in einer wissenschaftlichen Arbeit verwendet werden, bedarf es dafür der Zustimmung der Expertin bzw. des Experten. Vom Interview ist ein Protokoll anzufertigen und im Anhang zu dokumentieren, welches alle Fragen und die stichpunktartigen Antworten umfasst. Eine buchstabengenaue Transkription wird in der Regel nicht gefordert.

Ferner sind einleitend relevante Basisinformationen (mindestens Name, Qualifikation, Kontaktmöglichkeit sowie Ort, Zeit und Art des Gesprächs) darzulegen.

Für das Zitieren im Hauptteil der Arbeit ist ein vierstufiges Vorgehen zu empfehlen:

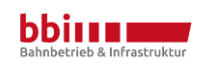

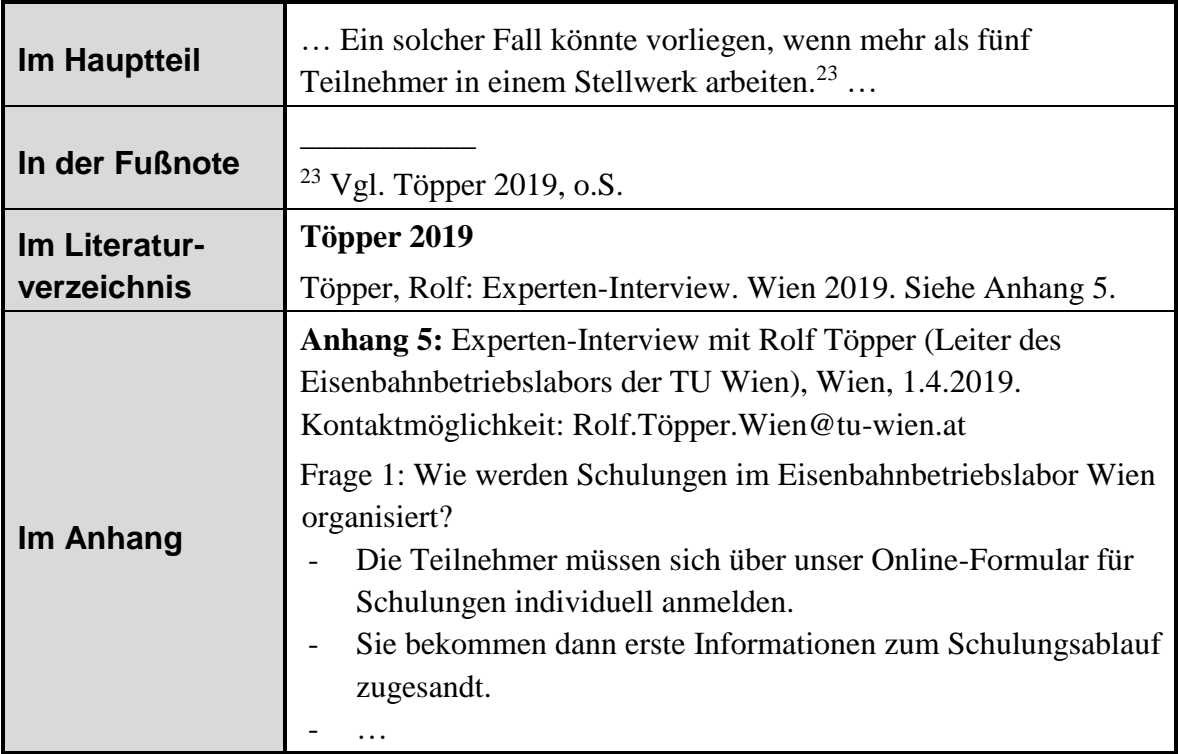

Tabelle 3: Beispiel für das Zitieren von Experten-Interviews

# <span id="page-14-0"></span>**3.5 Umgang mit Plagiaten**

Sofern eine Stelle nicht als Zitat angegeben ist, wenn Informationen anderen Quellen entlehnt wurden, wird im Zweifelsfall ein Plagiat vermutet. Dies führt – ohne weitere Prüfung oder Rücksprache – direkt zu einer Festsetzung der Leistung als "nicht bestanden" (5,0) sowie zur Meldung eines **Täuschungsversuchs** an den zuständigen Prüfungsausschuss.

Beachte hierzu auch das *Informationsblatt für die Studierenden zum Umgang mit Plagiaten*. 4 Weiterhin ist zu beachten, dass nicht nur das bloße Kopieren eines Textes ein Plagiat darstellt. Es gibt neben diesem Komplettplagiat viele weitere Fälle, die als solches oder zumindest als unsauberes wissenschaftliches Arbeiten gelten müssen, u.a.:

- Verschleierung (Umstellen/Umformulieren fremder Texte ohne Angabe der Quelle)
- Übersetzungsplagiat (Übersetzung eines fremdsprachigen Textes ohne Angabe der Quelle)
- Strukturplagiat (Eigene Formulierung, aber Übernahme fremder Gedanken)
- Bauernopfer (Nur ein kleiner Textteil wird mit einer Quelle belegt, obwohl auch nachfolgende Teile von dort übernommen wurden)

# <span id="page-14-1"></span>**3.6 Wissenschaftliches Fehlverhalten**

Hier zitieren wir aus dem amtlichen Mitteilungsblatt der TU Berlin: <sup>5</sup>

<sup>5</sup> Amtliches Mitteilungsblatt, Technische Universität Berlin, Nr. 7/2017, 70. Jahrgang, Der Präsident der Technischen Universität Berlin, 3. April 2017, S. 128.

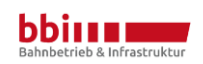

1

<sup>4</sup> Vgl. hierzu [http://www.pruefungen.tu-berlin.de/fileadmin/ref10/Plagiat.pdf.](http://www.pruefungen.tu-berlin.de/fileadmin/ref10/Plagiat.pdf)

"(1) Wissenschaftliches Fehlverhalten ist der Missbrauch der durch Art. 5 Absatz 3 Satz I GG geschützten Forschungsfreiheit unter Gefährdung oder Verletzung verfassungsrechtlich geschützter Rechtsgüter anderer. Es wird dann als gegeben angesehen, wenn in einem wissenschaftserheblichen Zusammenhang bewusst oder grob fahrlässig Falschangaben gemacht werden, geistiges Eigentum anderer verletzt oder in anderer Weise deren Forschungstätigkeit beeinträchtigt wird. Entscheidend sind jeweils die Umstände des Einzelfalls.

(2) Als falsche Angaben gelten insbesondere:

- 1. das Erfinden von Daten;
- 2. das Verfälschen von Daten, z.B. durch unvollständige Verwendung von Daten und Nichtberücksichtigung unerwünschter Ergebnisse, ohne dies offenzulegen, sowie durch Manipulation von Darstellungen oder Abbildungen;
- 3. falsche Angaben in einem Bewerbungsschreiben;
- 4. Falschangaben in einem Förderantrag oder im Zusammenhang mit Veröffentlichungen (z.B. zum Publikationsorgan und zu in Druck befindlichen Veröffentlichungen).

(3) Geistiges Eigentum in Bezug auf ein von einer anderen Person geschaffenes urheberrechtlich geschütztes Werk, von Anderen stammenden wesentlichen wissenschaftlichen Erkenntnissen, Hypothesen, Lehren oder Forschungsansätzen wird verletzt durch

- die unbefugte Verwertung unter Anmaßung der Autorschaft (Plagiat),
- die Ausbeutung von Forschungsansätzen und Ideen anderer, insbesondere als Gutachterin bzw. Gutachter (Ideendiebstahl),
- die Anmaßung als wissenschaftliche Autorin bzw. wissenschaftlicher Autor ohne substantiellen eigenen Beitrag,
- Inanspruchnahme der (Mit)Autorschaft von anderen ohne deren Einverständnis,
- die Verfälschung des Inhalts oder
- die unbefugte Veröffentlichung und das unbefugte Zugänglichmachen gegenüber Dritten, insbesondere, wenn das Werk, die Erkenntnis, die Hypothese, die Lehre oder der Forschungsansatz noch nicht veröffentlicht ist."

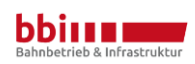